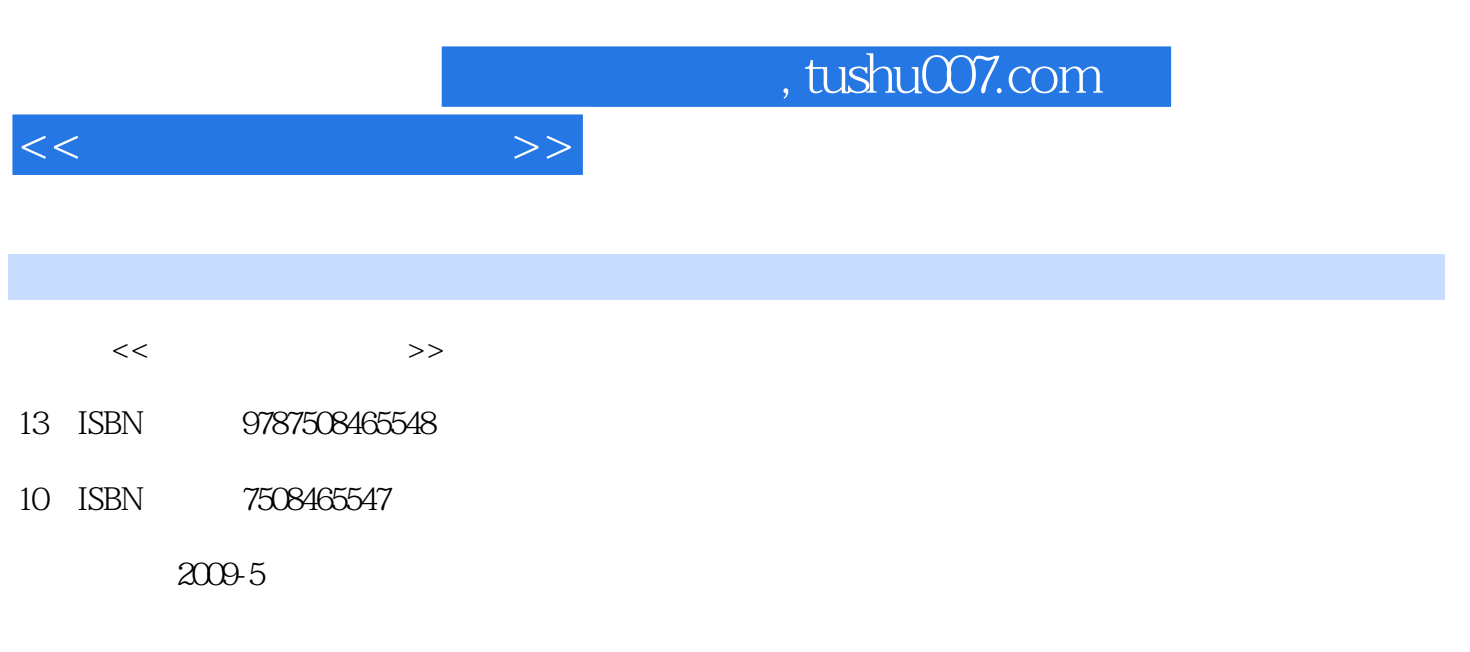

页数:251

PDF

更多资源请访问:http://www.tushu007.com

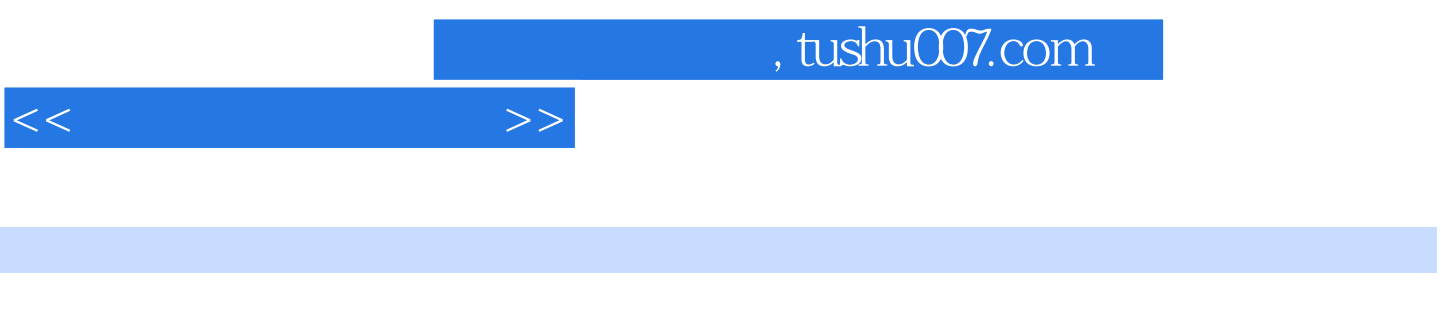

 $\infty$ 高等院校规划教材编委会",在明确了高等院校应用型人才培养模式、培养目标、教学内容和课程体

 $\frac{4}{21}$ 

 $3$ 

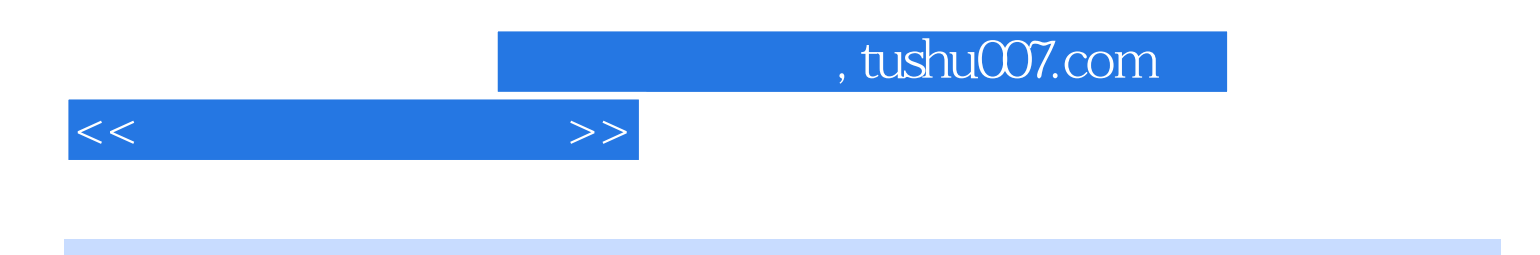

 $PlashCS4$ 

 $F$ lash  $F$ lash

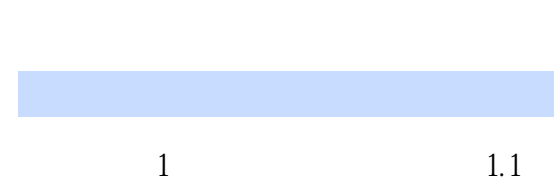

 $<<\frac{1}{2}$ 

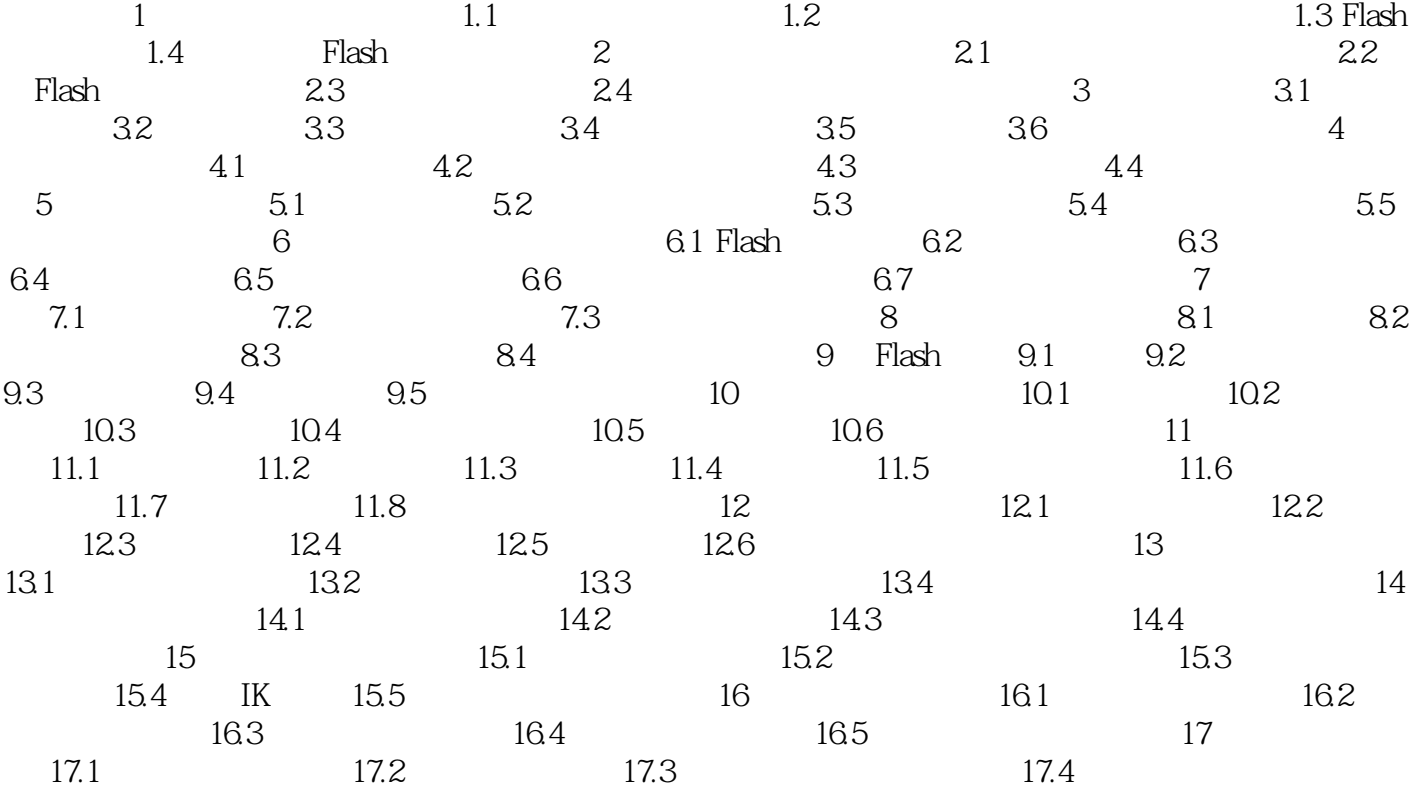

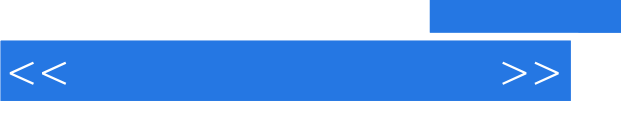

## , tushu007.com

 $1$ 

 $\overline{2}$ 

 $5$ 

 $F$ lash

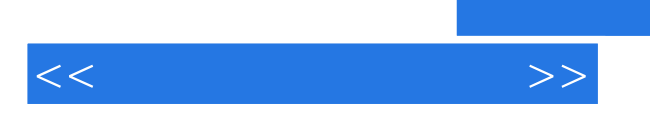

 $\kappa$  and  $\kappa$  is the sympath sympath sympath sympathy  $\kappa$ 

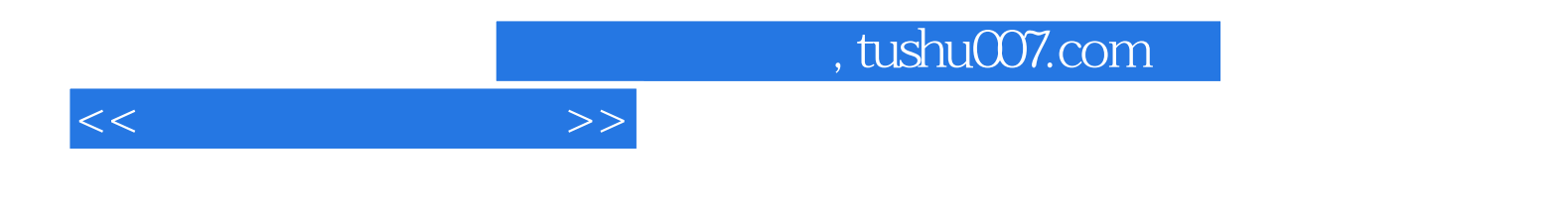

本站所提供下载的PDF图书仅提供预览和简介,请支持正版图书。

更多资源请访问:http://www.tushu007.com